# Análise Numérica Aula 4 - Método de Horner

Prof. Adriano Barbosa

FACET - UFGD

5 de dezembro de 2016

#### Problema

Avalie  $f(x) = x^3 - 6.1x^2 + 3.2x + 1.5$  em  $x = 4.71$  usando aritmética de três dígitos.

Usando arredondamento:  $x^2 = 4.71^2 = 22.1841 \Rightarrow x^2 = 22.2$  $x^3 = x^2 \cdot x = 22.2 \cdot 4.71 = 104.562 \Rightarrow x^3 = 105$  $6.1x^2 = 6.1 \cdot 22.2 = 135.42 \Rightarrow 6.1x^2 = 135$  $3.2x = 3.2 \cdot 4.71 = 15.072 \Rightarrow 3.2x = 15.1$ 

### Problema

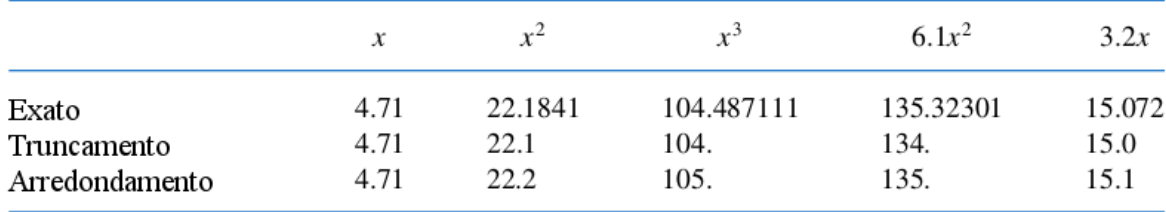

Exato:  $f(4.71) = 104.487111 - 135.32301 + 15.072 + 1.5$  $=-14.263899$ 

Truncamento:  $f(4.71) = ((105 - 135) + 15.1) + 1.5 = -13.4$ 

Arredondamento:  $f(4.71) = ((104 - 134) + 15.0) + 1.5 = -13.5$ 

# Problema

Erro:

Truncamento: 
$$
\left| \frac{-14.263899 - (-13.4)}{-14.263899} \right| \approx 0.06
$$
  
Arredondamento: 
$$
\left| \frac{-14.263899 - (-13.5)}{-14.263899} \right| \approx 0.05
$$

# Forma alternativa

$$
f(x) = x^3 - 6.1x^2 + 3.2x + 1.5 = ((x - 6.1)x + 3.2)x + 1.5
$$

Avaliando usando truncamento:

$$
f(4.71) = ((4.71 - 6.1)4.71 + 3.2)4.71 + 1.5
$$
  
= ((-1.39)4.71 + 3.2)4.71 + 1.5  
= (-6.54 + 3.2)4.71 + 1.5  
= (-3.34)4.71 + 1.5  
= -15.7 + 1.5  
= -14.2

Forma alternativa

Analogamente, usando arredondamento:

$$
f(4.71) = ((4.71 - 6.1)4.71 + 3.2)4.71 + 1.5
$$
  
= ((-1.39)4.71 + 3.2)4.71 + 1.5  
= (-6.55 + 3.2)4.71 + 1.5  
= (-3.35)4.71 + 1.5  
= -15.8 + 1.5  
= -14.3

### Forma alternativa

Erro:

Truncamento: 
$$
\left| \frac{-14.263899 - (-14.1)}{-14.263899} \right| \approx 0.0045
$$
  
Arredondamento: 
$$
\left| \frac{-14.263899 - (-14.3)}{-14.263899} \right| \approx 0.0025
$$

# Teorema Fundamental da Algebra ´

Teorema:

Se  $P(x)$  é um polinômio de grau  $n \ge 1$  com coeficientes reais ou complexos, então  $P(x) = 0$  possui pelo menos uma raiz (possivelmente complexa).

#### Corolário:

Se  $P(x)$  é um polinômio de grau  $n \ge 1$  com coeficientes reais ou complexos, então existem constantes (possivelmente complexas e não distintas)  $\alpha_1, \alpha_2, \ldots, \alpha_n$ , tais que

$$
P(x) = a_n(x - \alpha_1)(x - \alpha_2) \cdots (x - \alpha_n)
$$

Exemplo:  $3x - 9x + 6 = 3(x - 2)(x - 1)$ 

#### Método de Horner

Dado um polinômio  $P(x) = a_n x^n + a_{n-1} x^{n-1} + \cdots + a_1 x + a_0$ , aplicar o método de Newton para encontrar os zeros de  $P(x)$ requer sucessivas avaliações de  $P(x)$  e  $P'(x)$  (ambos polinômios).

O método de Horner fornece uma forma de avaliar um polinômio de grau  $n$  com apenas  $n$  multiplicações e  $n$  somas.

### Método de Horner

Dados  $x_0$  e

$$
P(x) = a_n x^n + a_{n-1} x^{n-1} + \cdots + a_1 x + a_0
$$

defina

$$
b_n = a_n
$$
  
\n
$$
b_{n-1} = a_{n-1} + b_n x_0
$$
  
\n
$$
\vdots
$$
  
\n
$$
b_1 = a_1 + b_2 x_0
$$
  
\n
$$
b_0 = a_0 + b_1 x_0.
$$

Então  $P(x_0) = b_0$ .

# Método de Horner

De fato,

$$
P(x) = a_0 + x(a_1 + x(a_2 + \cdots + x(a_{n-1} + a_n x)))
$$

logo,

$$
P(x_0) = a_0 + x_0(a_1 + x_0(a_2 + \cdots + x_0(a_{n-1} + a_nx_0)))
$$
  
= a\_0 + x\_0(a\_1 + x\_0(a\_2 + \cdots + x\_0(a\_{n-1} + b\_nx\_0)))  
= a\_0 + x\_0(a\_1 + x\_0(a\_2 + \cdots + x\_0b\_{n-1}))  
:  
= a\_0 + x\_0b\_1  
= b\_0

Método de Horner

Além disso, se

$$
Q(x) = b_n x^{n-1} + b_{n-1} x^{n-2} + \cdots + b_2 x + b_1,
$$

então

$$
P(x)=(x-x_0)Q(x)+b_0.
$$

(verifique!)

 $\blacksquare$ 

Portanto,

$$
P'(x) = Q(x) + (x - x_0)Q'(x)
$$

$$
\Rightarrow P'(x_0) = Q(x_0)
$$

# Exemplo

$$
Avalue P(x) = 2x^4 - 3x^2 + 3x - 4 \text{ em } x_0 = -2.
$$

$$
b_n = a_n
$$
 e  $b_k = a_k + b_{k+1}x_0$ ,  $\forall k = n-1, n-2, ..., 1, 0$ .

# Exemplo

| Coef. $x^4$   | Coef. $x^3$  | Coef. $x^2$    | Coef. $x$     | Const.     |            |
|---------------|--------------|----------------|---------------|------------|------------|
| $x_0 = -2$    | $a_4 = 2$    | $a_3 = 0$      | $a_2 = -3$    | $a_1 = 3$  | $a_0 = -4$ |
| $b_4x_0 = -4$ | $b_3x_0 = 8$ | $b_2x_0 = -10$ | $b_1x_0 = 14$ |            |            |
| $b_4 = 2$     | $b_3 = -4$   | $b_2 = 5$      | $b_1 = -7$    | $b_0 = 10$ |            |

Além disso,

$$
P(x) = (x + 2)(2x3 - 4x2 + 5x - 7) + 10
$$

# Exemplo

Use o método de Newton para aproximar um zero de  $P(x) = 2x^4 - 3x^2 + 3x - 4.$ 

Newton: 
$$
x_n = x_{n-1} - \frac{P(x_{n-1})}{P'(x_{n-1})}
$$

Tomando 
$$
x_0 = -2
$$
, calculamos  $x_1 = -2 - \frac{P(-2)}{P'(-2)}$ 

# Exemplo

Calculando  $P(-2)$ :

$$
x_0 = -2 \begin{array}{cccccc} 2 & 0 & -3 & 3 & -4 \\ -4 & 8 & -10 & 14 \\ 2 & -4 & 5 & -7 & 10 \end{array}
$$
 = P(-2).

Calculando  $P'(-2) = Q(-2)$ :

$$
x_0 = -2 \begin{array}{|rrrr} 2 & -4 & 5 & -7 \\ \hline & -4 & 16 & -42 \\ \hline 2 & -8 & 21 & -49 \\ \end{array} = \mathcal{Q}(-2) = \mathcal{P}'(-2)
$$

Portanto,

$$
x_1 = -2 - \frac{10}{-49} \approx -1.796
$$

#### Exemplo

Calculando 
$$
x_2 = -1.796 - \frac{P(-1.796)}{P'(-1.796)}
$$

\n $-1.796 \quad \begin{array}{|l|}\n 2 & 0 & -3 & 3 & -4 \\
 -3.592 & 6.451 & -6.197 & 5.742 \\
 \hline\n 2 & -3.592 & 3.451 & -3.197 & 1.742 & = P(x_1) \\
 \hline\n -3.592 & 12.902 & -29.368 & \\
 \hline\n 2 & -7.184 & 16.353 & -32.565 & = Q(x_1) & = P'(x_1).\n \end{array}$ 

Portanto,

$$
x_2=-1.796-\frac{1.742}{-32.565}\approx{}-1.7425
$$

### Implementação

```
1\% entrada
 2   % P = [−4, 3, −3, 0, 2];  % coeficientes a_0, a_1, ..., a_n de P
 3 P = [2, 0, −3, 3, −4]; % coeficientes a_0, a_1, ..., a_n de P
 4 \times 0 = -2; % valor para avaliar P
5
6 % saida<br>7 % y = P
   \% y = P(x0)8 % z = Q(x0)9
10 % calculando
11 n = length(P); % indice do ultimo coeficiente
12 \quad y = P(1); % calcule b_n para P
13 z = P(1); % calcule b_n−1 para Q
14 for j = 2:n-115 y = x0 * y + P(j);<br>16
16 z = x0 * z + y;17 end
18 y = x0 * y + P(n);
19 \text{disp}([y, z]);
```